# INSTRUCTION MANUAL

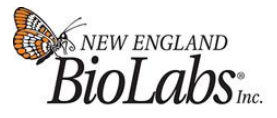

be INSPIRED drive DISCOVERY stay GENUINE

# **NEBNext® Multiplex Oligos for Illumina® (Dual Index Primers Set 1)** NEB #E7600S 96 reactions

Version 5.0\_7/22

## **Table of Contents**

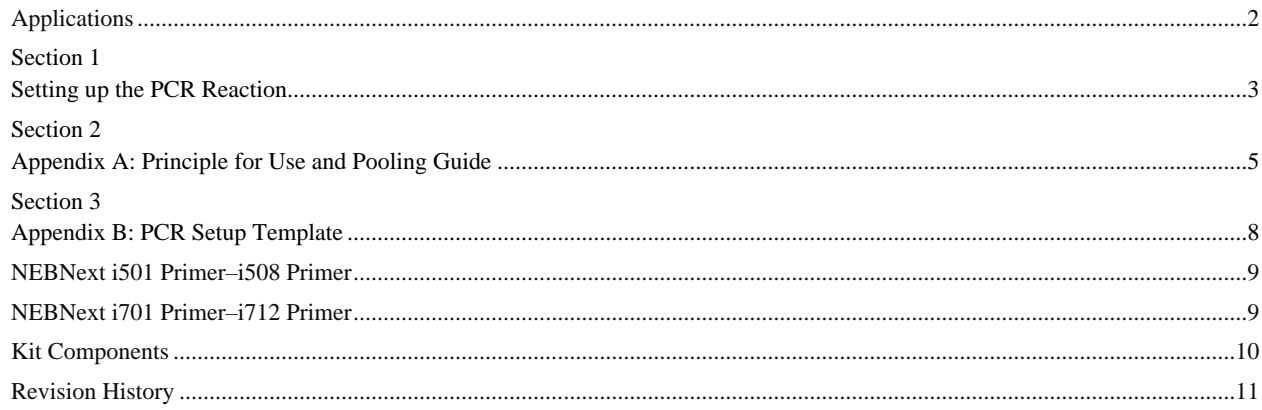

## **The NEBNext Multiplex Oligos for Illumina (Dual Index Primers Set 1) Includes**

*The volumes provided are sufficient for preparation of up to 96 reactions (NEB #E7600S). Primers are supplied at 10 µM. All reagents should be stored at –20°C. Colored bullets represent the color of the cap of the tube containing the reagent.* 

- (red) NEBNext Adaptor for Illumina
- (red) USER<sup>®</sup> Enzyme
- (white) NEBNext i501 Primer
- (white) NEBNext i502 Primer
- (white) NEBNext i503 Primer
- (white) NEBNext i504 Primer
- (white) NEBNext i505 Primer
- (white) NEBNext i506 Primer
- (white) NEBNext i507 Primer
- (white) NEBNext i508 Primer
- (orange) NEBNext i701 Primer
- (orange) NEBNext i702 Primer
- (orange) NEBNext i703 Primer
- (orange) NEBNext i704 Primer
- (orange) NEBNext i705 Primer
- (orange) NEBNext i706 Primer
- (orange) NEBNext i707 Primer
- (orange) NEBNext i708 Primer
- (orange) NEBNext i709 Primer
- (orange) NEBNext i710 Primer
- (orange) NEBNext i711 Primer
- (orange) NEBNext i712 Primer

## **Applications**

The NEBNext Multiplex Oligos for Illumina (Dual Index Primers Set 1) contains the adaptor and index primers that are ideally suited for multiplex sample preparation for next-generation sequencing on the Illumina platform. Each of these components must pass rigorous quality control standards and are lot controlled, both individually and as a set of reagents.

Lot Control: The lots provided in the NEBNext Multiplex Oligos for Illumina (Dual Index Primers Set 1) are managed separately and are qualified by additional functional validation. Individual reagents undergo standard enzyme activity and quality control assays, and also meet stringent criteria in the additional quality controls specific for each individual component.

**Functionally Validated:** Each set of reagents is functionally validated together through construction and sequencing of genomic DNA libraries on the Illumina platform.

For larger volume requirements, customized and bulk packaging is available by purchasing through the OEM/Bulks department at NEB. Please contact OEM@ neb.com for further information.

### **Workflow**

Designed for use in library prep for DNA, ChIP DNA and RNA (but not Small RNA), the NEBNext Adaptors enable high-efficiency adaptor ligation and high library yields, with minimized adaptor-dimer formation. Incorporating a novel hairpin loop structure, the NEBNext Adaptor ligates with increased efficiency to end-repaired, dA-tailed DNA. The loop contains a U, which is removed by treatment with USER Enzyme (a combination of UDG and Endo VIII), to open up the loop and make it available as a substrate for PCR. During PCR, barcodes can be incorporated by use of the NEBNext index primers, thereby enabling multiplexing. The 8-base index primers included in this kit are supplied in tubes with spare caps. NEBNext Oligos can be used with NEBNext products, and with other standard Illumina-compatible library preparation protocols.

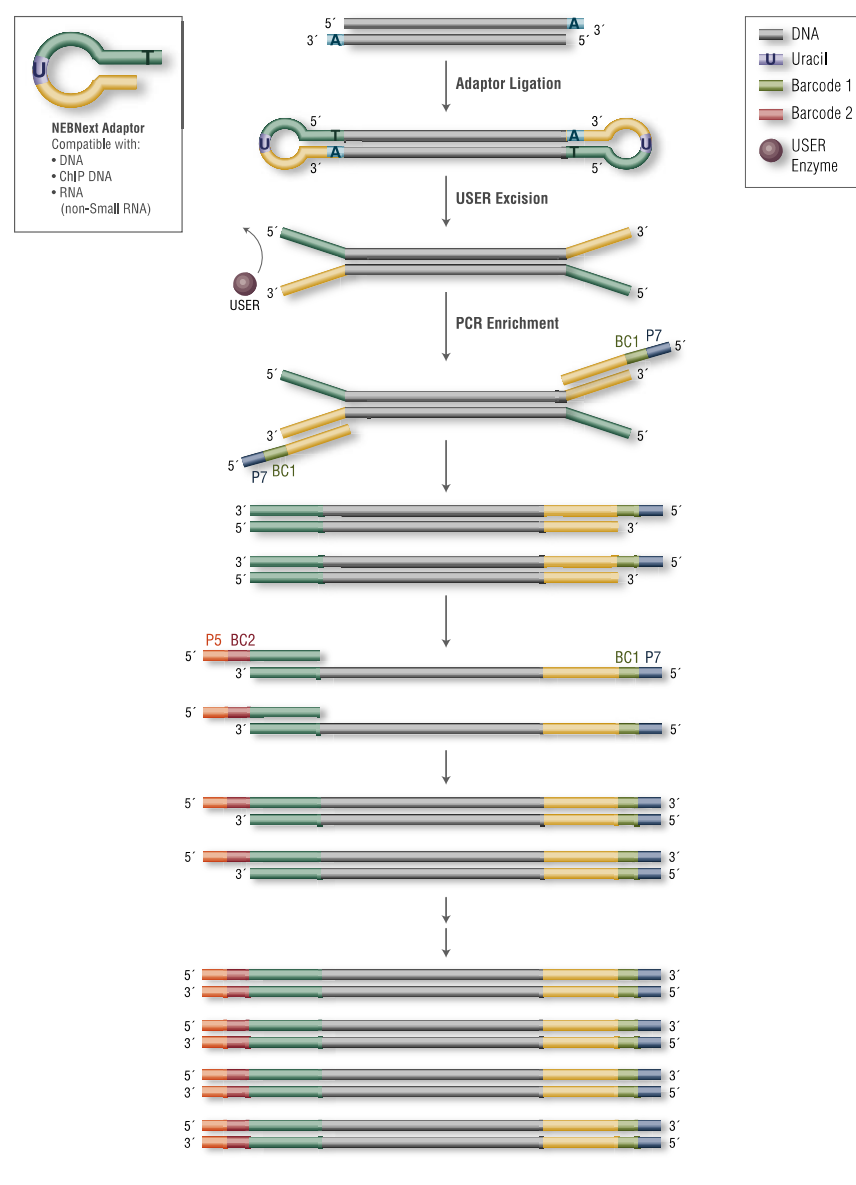

**Figure 1. Workflow demonstrating the use of NEBNext Multiplex Oligos for Illumina (Dual Index Primers).**

### **Please Refer to the Kit Specific Protocol for using the NEBNext Multiplex Oligos for Illumina**

For compatibility of NEBNext Multiplex Oligos please refer to the NEBNext Multiplex Oligos Selection Chart at **[neb.com/oligos](https://www.neb.com/tools-and-resources/selection-charts/nebnext-multiplex-oligos-selection-chart)**

### **NEBNext Adaptor for Illumina Overview**

NEBNext Adaptor for Illumina sequence:

5´-/5Phos/GAT CGG AAG AGC ACA CGT CTG AAC TCC AGT CdUA CAC TCT TTC CCT ACA CGA CGC TCT TCC GAT Cs-T-3´

The following sequences are used for adaptor trimming of NEBNext adaptors for Illumina.

Read 1 AGATCGGAAGAGCACACGTCTGAACTCCAGTCA

Read 2 AGATCGGAAGAGCGTCGTGTAGGGAAAGAGTGT

## **Section 1**

### **Setting up the PCR Reaction**

**1.1 PCR Amplification**

 $\blacktriangle$ 

**For < 96 samples, follow the protocol in Section 1.1A. For 96 samples, follow the protocol in Section 1.1B.**

**1.1A Setting up the PCR reactions (< 96 samples)**

**Note: We recommend using a PCR work-up rack such as the TruSeq® Index Plate Fixture (Illumina #FC-130-1005) to assist in properly combining the index primers during the PCR amplification step. Alternatively, 96-well deep well plates can be used and aligned against a PCR plate as in the diagram below.**

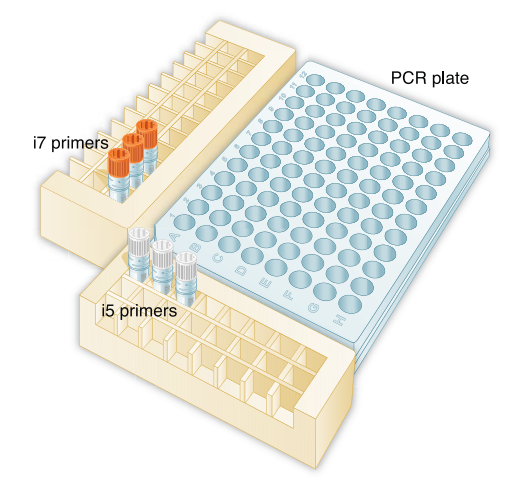

- 1.1A.1. Ensure that a valid combination of i7 and i5 primers is used. See Appendix A to verify that correct primer combinations have been selected.
- 1.1A.2. Arrange the index primers in the Index Plate Fixture as follows:
	- a. Arrange the •(orange) i7 primers in increasing order horizontally, so that the lowest number i7 index primer is in column 1, second lowest number i7 index primer is in column 2, etc.
	- b. Arrange the  $\circ$  (white) i5 primers in increasing order vertically, so that the lowest number i5 index primer is in row A, second lowest number i5 index primer is in row B, etc.
	- c. Record their positions on the PCR setup template (see Appendix B).
- 1.1A.3. Using a multichannel pipette, add desired volume of  $\circ$  (white) i5 primers to every column (as needed) of the PCR plate. It is **critical to change tips between columns to avoid cross-contamination.**
- 1.1A.4. Discard the original i5 white caps and apply new caps to avoid index cross-contamination.
- 1.1A.5. Using a multichannel pipette, add desired volume of •(orange) i7 primers to every row (as needed) of the PCR plate. **It is critical to change tips between rows to avoid cross-contamination.**
- 1.1A.6. Discard the original i7 orange caps and apply new caps to avoid index cross-contamination.
- 1.1A.7. Add 25 μl •(blue) NEBNext PCR Master Mix to each well that contains primers.
- 1.1A.8. Add desired volume of adaptor ligated DNA for a final volume of 50 µl to the corresponding well. Gently pipette up and down 5–10 times to mix. **It is critical to change tips between samples to avoid cross-contamination.** Record each sample position on the PCR setup template (see Appendix B).
- 1.1A.9. Cover the plate with Bio-Rad® Microseal® "A" Film, and seal with a rubber roller. Quickly centrifuge.
- 1.1A.10. Perform PCR according to recommended cycling conditions.

#### **1.1B Setting up the PCR reactions (96 samples)**

**Note: We recommend using a PCR work-up rack such as the TruSeq Index Plate Fixture (Illumina #FC-130-1005) to assist in properly combining the index primers during the PCR amplification step. Alternatively, 96-well deep well plates can be used and aligned against a PCR plate as in the diagram below.**

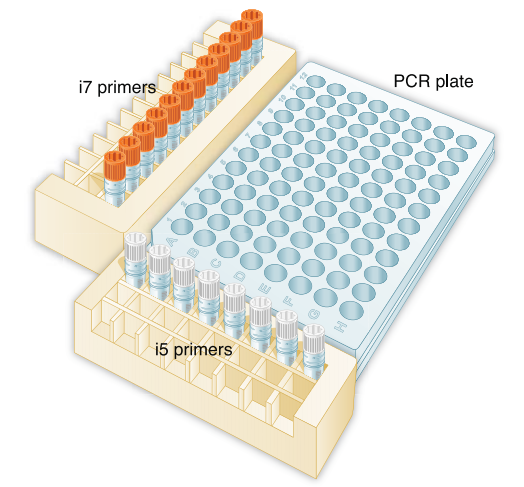

- 1.1B.1. Arrange the index primers in the Index Plate Fixture as follows:
	- a. Arrange (orange) i7 primers in increasing order horizontally, so that i701 is in column 1, i702 is in column 2, i703 is in column 3, etc.
	- b. Arrange the  $\circ$  (white) i5 primers in increasing order vertically, so that i501 is in row A, i502 is in row B, i503 is in row C, etc.
	- c. Record their positions on the PCR setup template (see Appendix B).
- 1.1B.2. Using a multichannel pipette, add desired volume of  $\circ$  (white) i5 primers to every column of the PCR plate. It is critical to **change tips between columns to avoid cross-contamination.**
- 1.1B.3. Discard the original i5 white caps and apply new caps to avoid index cross-contamination.
- 1.1B.4. Using a multichannel pipette, add desired volume of •(orange) i7 primers to every row of the PCR plate. **It is critical to change tips between rows to avoid cross-contamination.**
- 1.1B.5. Discard the original i7 orange caps and apply new caps to avoid index cross-contamination.
- 1.1B.6. Add 25 μl (blue) NEBNext PCR Master Mix to each well.
- 1.1B.7. Add desired volume of adaptor ligated DNA for a final volume of 50 µl to the corresponding well. Gently pipette up and down 5–10 times to mix. **It is critical to change tips between samples to avoid cross-contamination.** Record each sample position on the PCR setup template (see Appendix B).
- 1.1B.8. Cover the plate with Bio-Rad Microseal "A" Film, and seal with a rubber roller. Quickly centrifuge.
- 1.1B.9. Perform PCR according to recommended cycling conditions.

## **Section 2 Appendix A: Principle for Use and Pooling Guide**

#### **The Principle of Dual Index Primers**

The dual index primer strategy utilizes two 8 base indices within each primer; i7 primers contain indices that are adjacent to the P7 sequence; i5 primers contain indices that are adjacent to the P5 sequence. Dual indexing is enabled by adding a unique index to both ends of a sample to be sequenced. Up to 96 different samples can be uniquely indexed by combining each of the 12 i7 primers with each of the 8 i5 primers. Similarly, < 96 samples can be uniquely indexed by combining i7 primers with i5 primers as follows:

 $N =$  Number of samples =  $X(i7) * Y(i5) +$  other primers as needed

#### **Examples:**

**1. For N = 12 samples**

Option 1: 4 (i7) \* 3 (i5)

From the i7 primers, choose a valid set of 4. From the i5 primers choose a valid set of 3. Use each i7 primer with each i5 primer to form 12 primer pairs for PCR amplification of 12 libraries. When setting up the sequencing run, select "Dual Index" and choose the indices used for each sample.

Option 2: 3 (i7) \* 4 (i5)

From the i7 primers, choose a valid set of 3. From the i5 primers choose a valid set of 4. Use each i7 primer with each i5 primer to form 12 primer pairs for PCR amplification of 12 libraries. When setting up the sequencing run, select "Dual Index" and choose the indices used for each sample.

Option 3: 6 (i7) \* 2 (i5)

From the i7 primers, choose a valid set of 4 and add any other two i7 primers, for a total of 6 primers. From the i5 primers choose a valid set of 2. Use each i7 primer with each i5 primer to form 12 primer pairs for PCR amplification of 12 libraries. When setting up the sequencing run, select "Dual Index" and choose the indices used for each sample.

Option 4: 12 (i7) \* 1 (i5)

Use all 12 i7 primers. Use any i5 primer. Use each i7 primer with the i5 primer to form 12 primer pairs for PCR amplification of 12 libraries. When setting up the sequencing run, select "Single Index", and choose the i7 index used for each sample.

#### **1. For N = 26 samples**

#### Option 1: 6 (i7)  $*$  4 (i5) + 2 (i5)

From the i7 primers, choose a valid set of 4 and add any other two i7 primers, for a total of 6 primers. From the i5 primers choose a valid set of 4 and add any other two i5 primers, for a total of 6 primers. Use each i7 primer with four of the i5 primers to form 24 primer pairs. Use any of the six i7 primers with the remaining two i5 primers to form 2 primer pairs. This will give you a total of 26 primer pairs for PCR amplification of 26 libraries. When setting up the sequencing run, select "Dual Index" and choose the indices used for each sample.

Option 2: 6 (i7) \* 5 (i5)

From the i7 primers, choose a valid set of 4 and add any other two i7 primers, for a total of 6 primers. From the i5 primers choose a valid set of 4 and add any other one i5 primer. Use each i7 primer with each i5 primer to form 30 primer pairs for PCR amplification. Use 26 of the 30 primer pairs to amplify 26 libraries. When setting up the sequencing run, select "Dual Index" and choose the indices used for each sample.

#### **Low Plexity Pooling Guidelines**

Illumina uses a red laser/LED to sequence A/C and a green laser/LED to sequence G/T. For each cycle, both the red and the green channel need to be read to ensure proper image registration (i.e., A or C must be in each cycle, and G or T must be in each cycle). If this color balance is not maintained, sequencing the index read could fail. Tables 2.1 and 2.2 list some valid combinations that can be sequenced together. Note: for 1-plex (no pooling), use any i7 primer with any i5 primer. In this case it is important to select "0" index reads in the Illumina Experiment Manager.

For the NovaSeq®/NextSeq®/MiniSeq® which utilize 2 color chemistry, valid index combinations must include some indices that do not start with GG in the first two cycles.

#### **CAUTION: Sufficient primers are provided to generate 96 different samples if each i5 primer is used only once with each i7 primer.**

**If using subsets of i5 and i7 primers multiple times, you may have to readjust primer pairs to be able to generate 96 samples.**

### **Table 2.1 Pooling: 2–12 libraries; Sequencing Workflow: Single Index (Select "1" Index Reads in the Illumina Experiment Manager).**

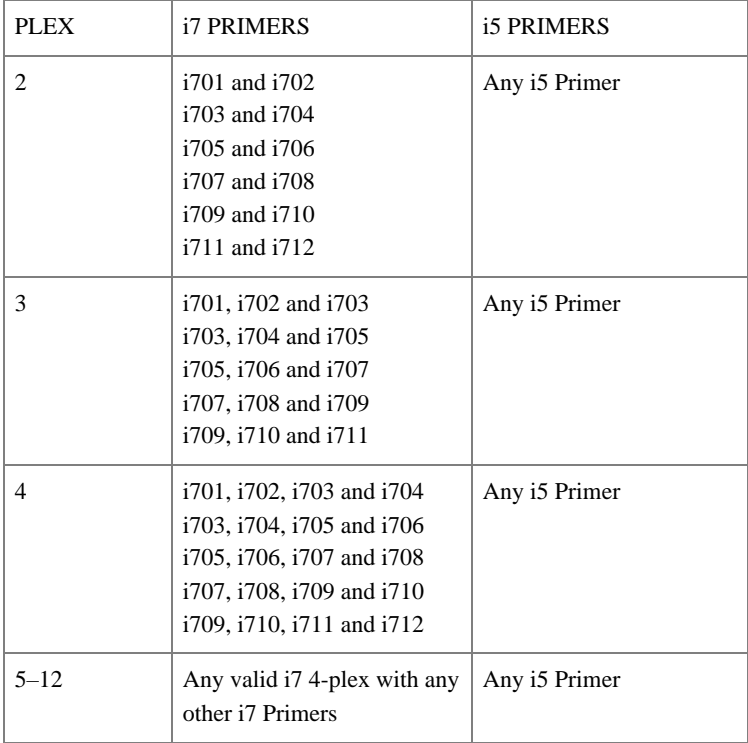

### **Table 2.2 Pooling: 7+ libraries; Sequencing Workflow: Dual Index (Select "2" Index Reads in the Illumina Experiment Manager).**

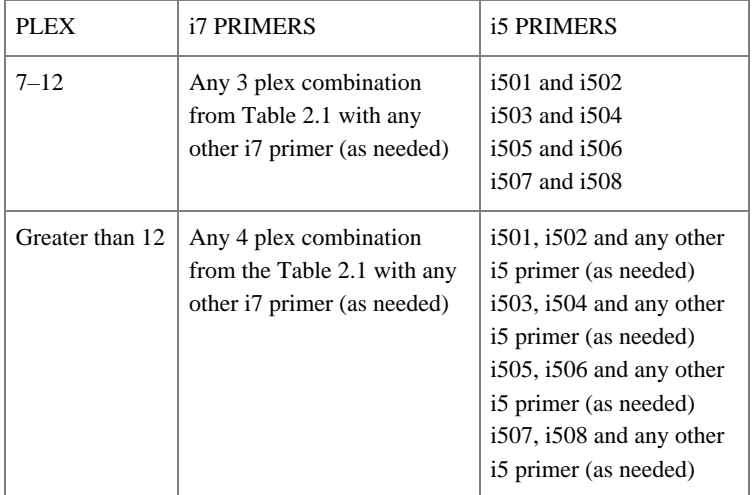

**\*Forward Strand Workflow** for the following instruments: NovaSeq 6000 with v1.0 reagents kits, MiniSeq with rapid reagent kits, MiSeq®, HiSeq® 2000/2500 (pair-end flow cell), HiSeq 3000/4000 (single-read flow cell).

**Reverse Complement Workflow** for the following instruments: iSeq 100, MiniSeq with standard reagent kits, NextSeq Systems, NovaSeq 6000 with v1.5 reagent kits, HiSeq 2000/5000 (single-read flow cell), HiSeq 3000/4000 (paired-end flow cell).

Tables 2.1 and 2.2 do not include an extensive list of all valid index combinations. Please check the sequences of each index to be used to ensure that you will have signal in both the red and green channels for every cycle. See example below:

#### **Table 3.1**

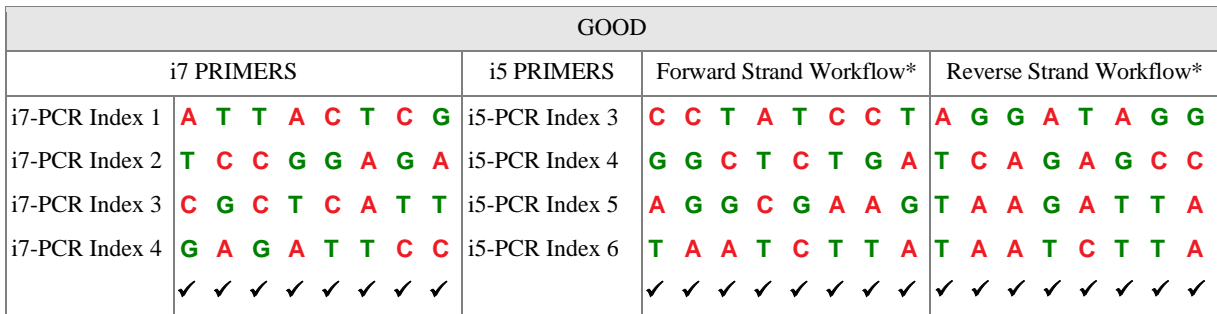

#### **Table 3.2**

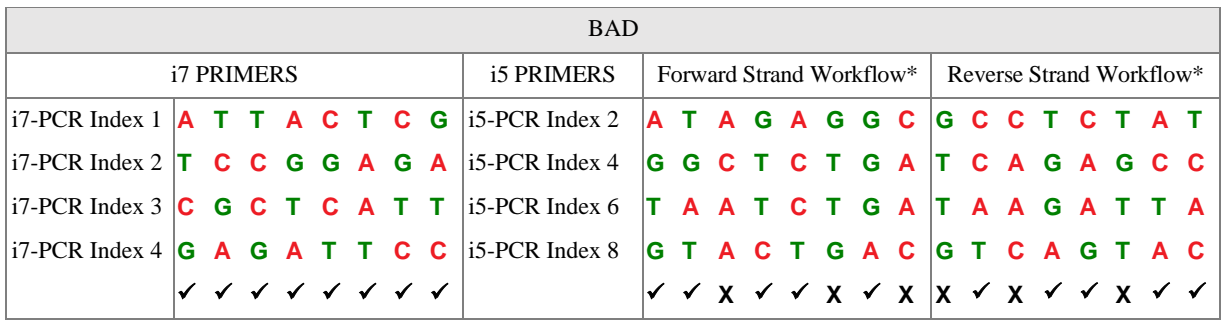

NovaSeq, NextSeq and MiniSeq use 2 color channel sequencing to simplify nucleotide detection. Clusters only in red or green are interpreted as C or T, respectively. Clusters in both red and green are read as A, while unlabeled clusters are G bases. For multiplexing a small number of samples, make sure the final index pool contains some indices that do not start with GG in the first two cycles. Within the NEB #E7780 and NEB #E7600 NEBNext Multiplex Oligos for Illumina kits there are no such combinations, but we wanted to include this information here in case of combining these kits with oligos from other index kits.

# **Section 3 Appendix B: PCR Setup Template**

For each well, record: 1. DNA Sample Name

2. Index Primer Pairs \_\_\_\_\_\_\_\_\_\_\_\_\_\_\_\_\_

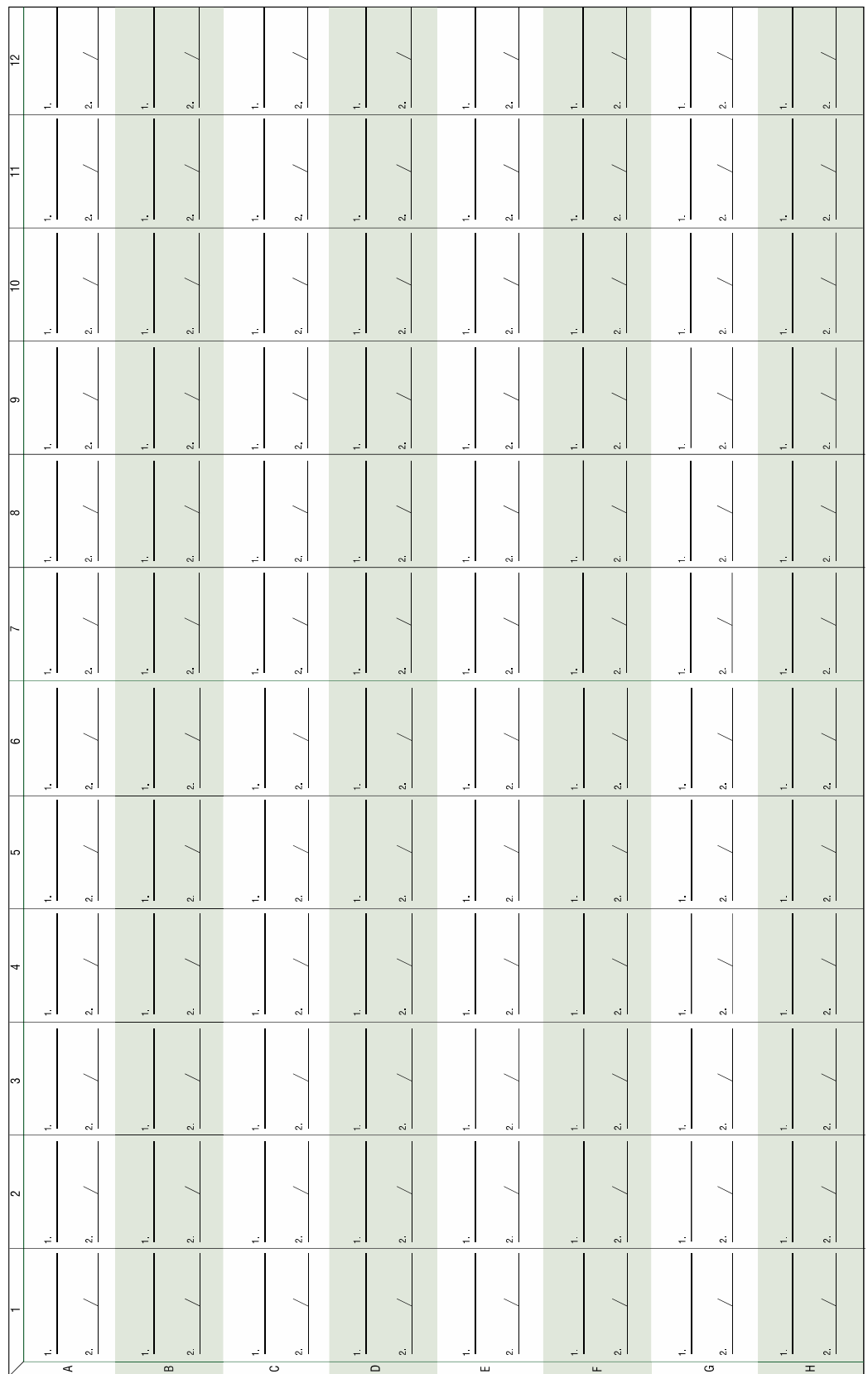

## **NEBNext Adaptors and Primers for Illumina**

For sample sheets please see NEB.com, E7780 Product Page, "Protocols, Manuals and Usage Guidelines" Tab[, Usage Guidelines](https://www.neb.com/products/e7780-nebnext-multiplex-oligos-for-illumina-dual-index-primers-set-2#Protocols,%20Manuals%20&%20Usage_Usage%20Guidelines)

### NEBNext i501 Primer–NEBNext i508 Primer

Description: 8 Index Primers (10 µM) are included for producing barcoded libraries.

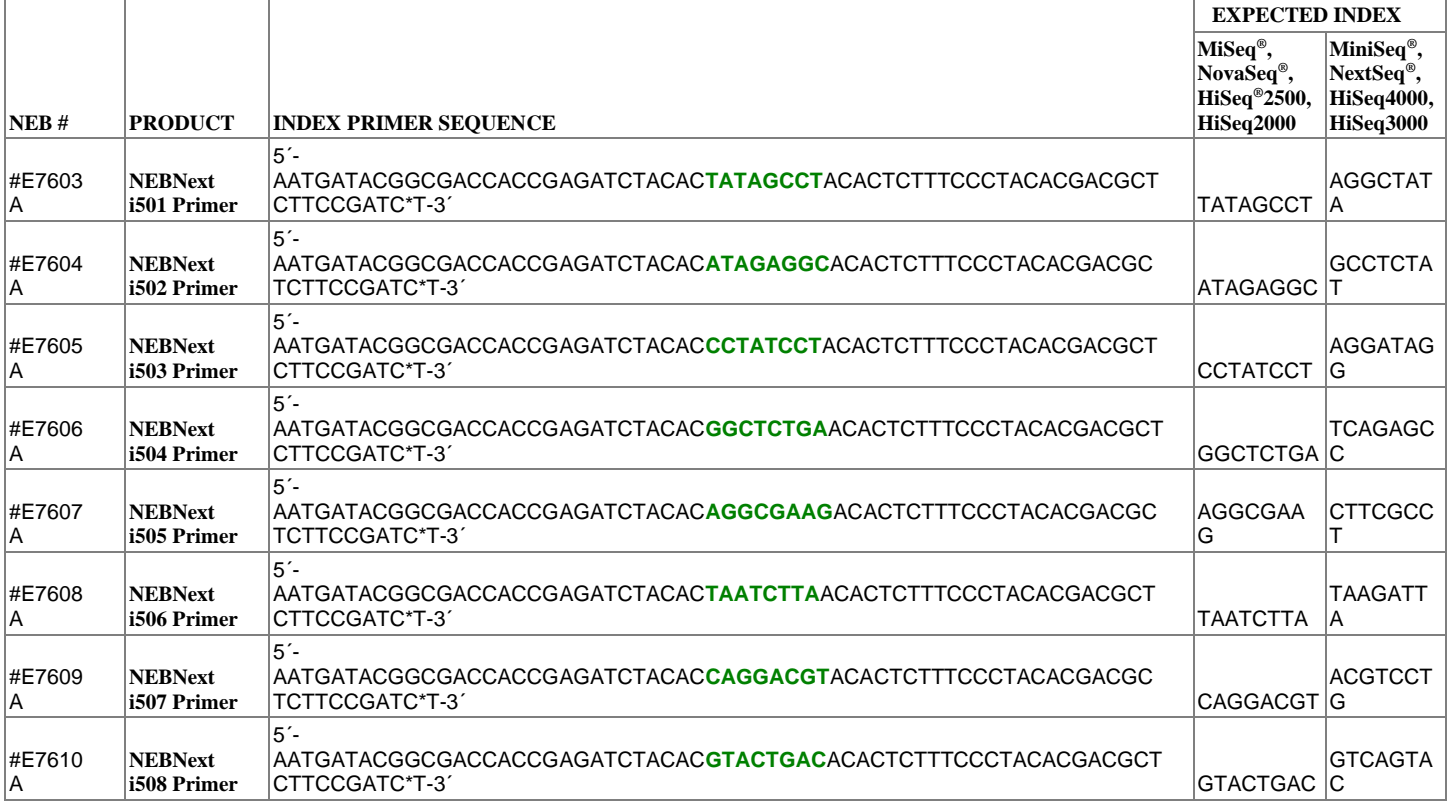

\*If you are sequencing on a NovaSeq 6000 with v1.0 reagent kits, MiniSeq with Rapid reagent kits, MiSeq, HiSeq 2000/2500 (paired-end flow cell), HiSeq 3000/4000 (single-read flow cell), please follow sequence guidelines/sample sheet selection for **Forward Strand Workflow.** If you are sequencing on a iSeq 100, MiniSeq with Standard reagent kits, NextSeq Systems, NovaSeq 6000 with v1.5 reagent kits, HiSeq 2000/2500 (single-read flow cell), HiSeq 3000/4000 (paired-end flow cell), please follow sequence guidelines/ sample sheet selection for **Reverse Strand Workflow.**

## NEBNext i701 Primer–NEBNext i712 Primer

Description: 12 Index Primers (10 µM) are included for producing barcoded libraries.

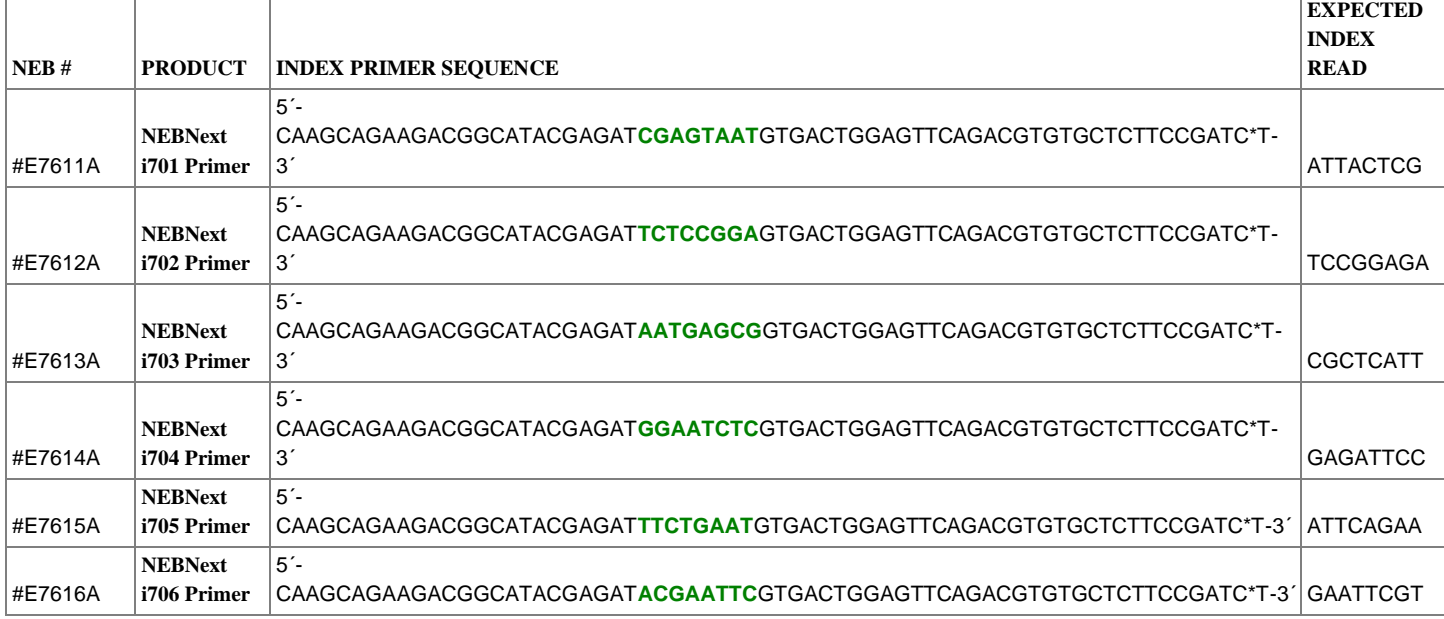

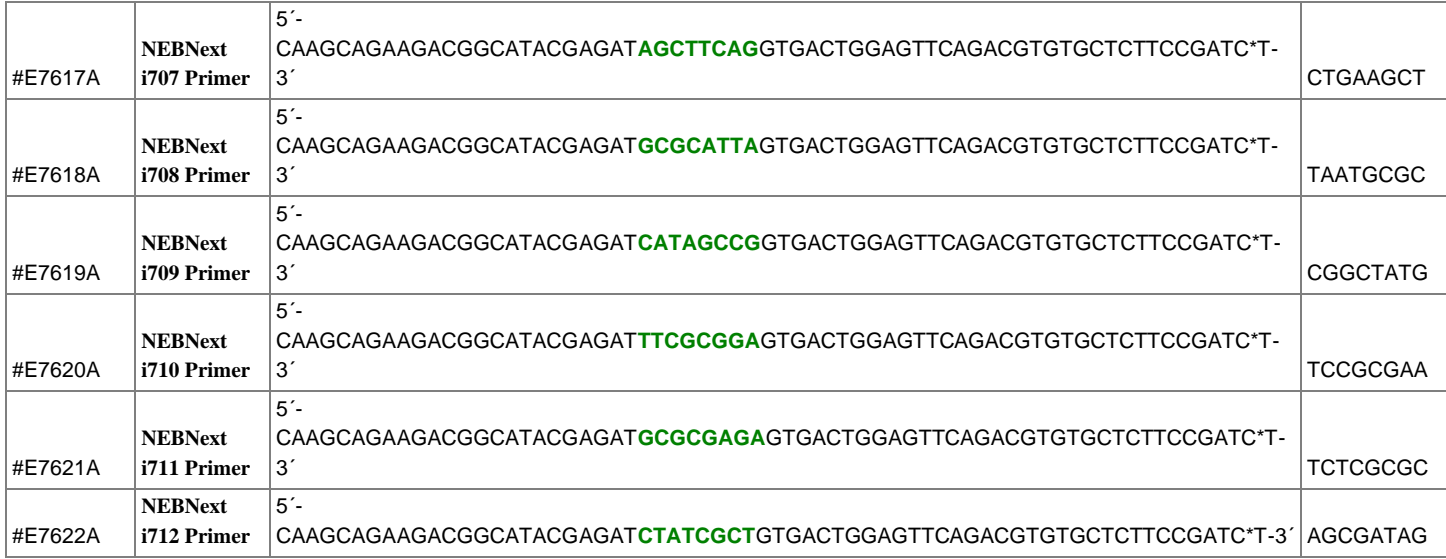

# **Kit Components**

The NEBNext Dual Index Primers Set 1 is functionally validated through library preparation using the NEBNext Library Prep Kits and sequencing on the Illumina platform.

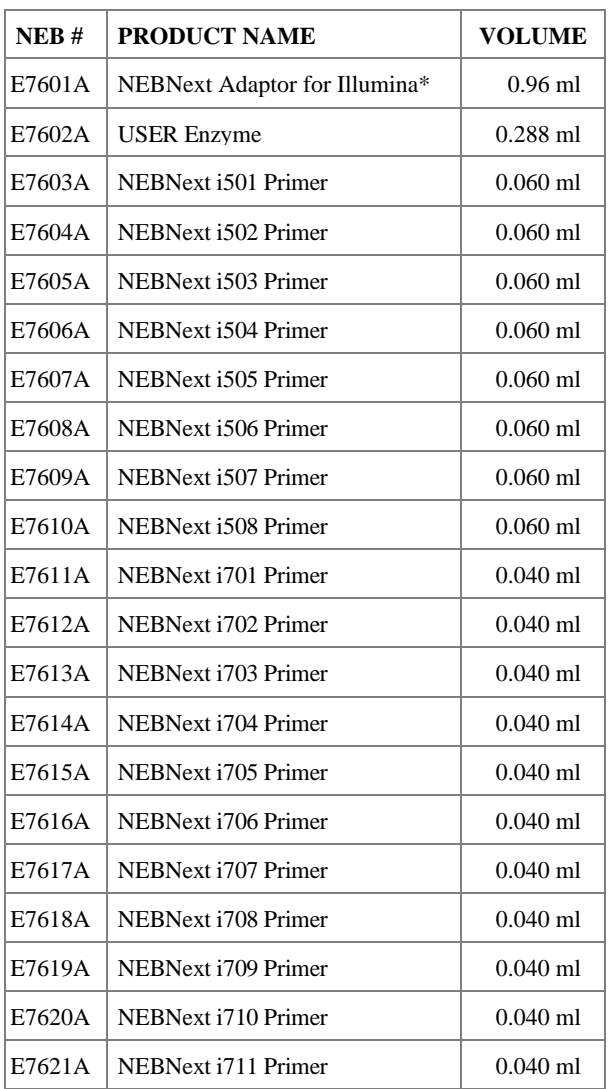

## NEB #E7600S Table of Components

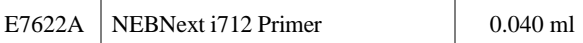

\*15 µM Concentration

### **Revision History**

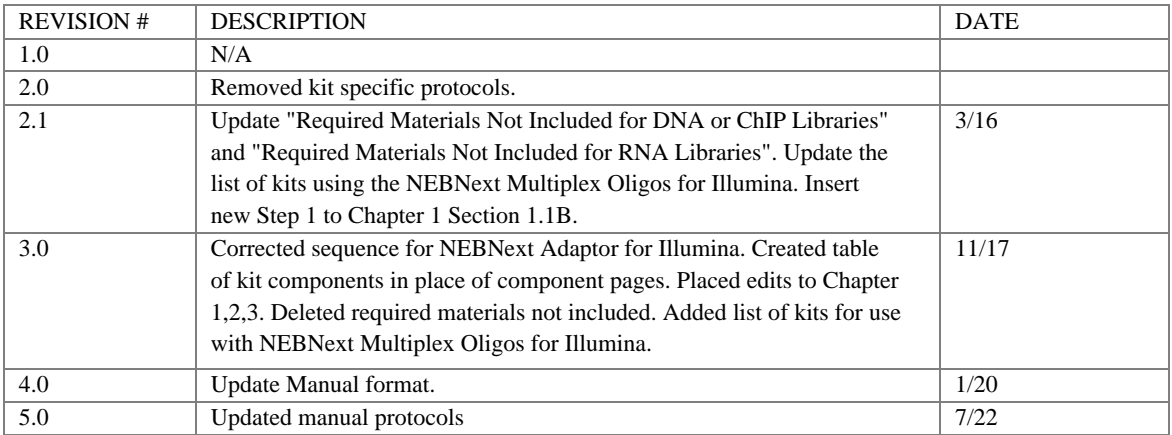

This product is intended for research purposes only. This product is not intended to be used for therapeutic or diagnostic purposes in humans or animals.

This product is covered by one or more patents, trademarks and/or copyrights owned or controlled by New England Biolabs, Inc. The use of trademark symbols does not necessarily indicate that the name is trademarked in the country where it is being read; rather, it indicates where the document was originally developed. For more information about commercial rights, please email us at **busdev@neb.com**. While NEB develops and validates its products for various applications, the use of this product may require you to obtain additional third party intellectual property rights for certain applications.

B CORPORATION® is a registered trademark of B Lab IP, LLC, Inc.

 $\rm ILLUMINA^{\otimes}, HISEQ^{\otimes}, MISEQ^{\otimes}, NOVASEQ^{\otimes}, NEXTSEQ^{\otimes}, MINISEQ^{\otimes}$  and  $TRUSEQ^{\otimes}$  are registered trademarks of Illumina, Inc. MICROSEAL® is a registered trademark of Bio-Rad.

© Copyright 2022, New England Biolabs, Inc.; all rights reserved

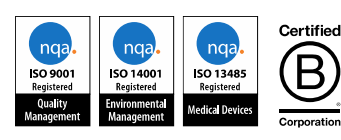

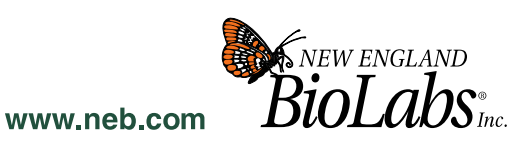

be INSPIRED drive DISCOVERY stay GENUINE

New England Biolabs, Inc., 240 County Road, Ipswich, MA 01938-2723 Telephone: (978) 927-5054 Toll Free: (USA Orders) 1-800-632-5227 (USA Tech) 1-800-632-7799 Fax: (978) 921-1350 e-mail: info@neb.com